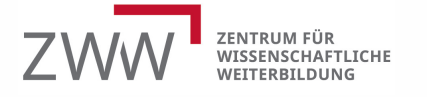

**INQA-Beratungsstelle Mainz**

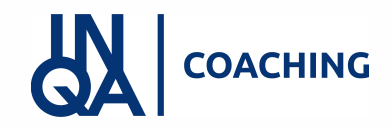

1

# **Übersicht E-Signatur**

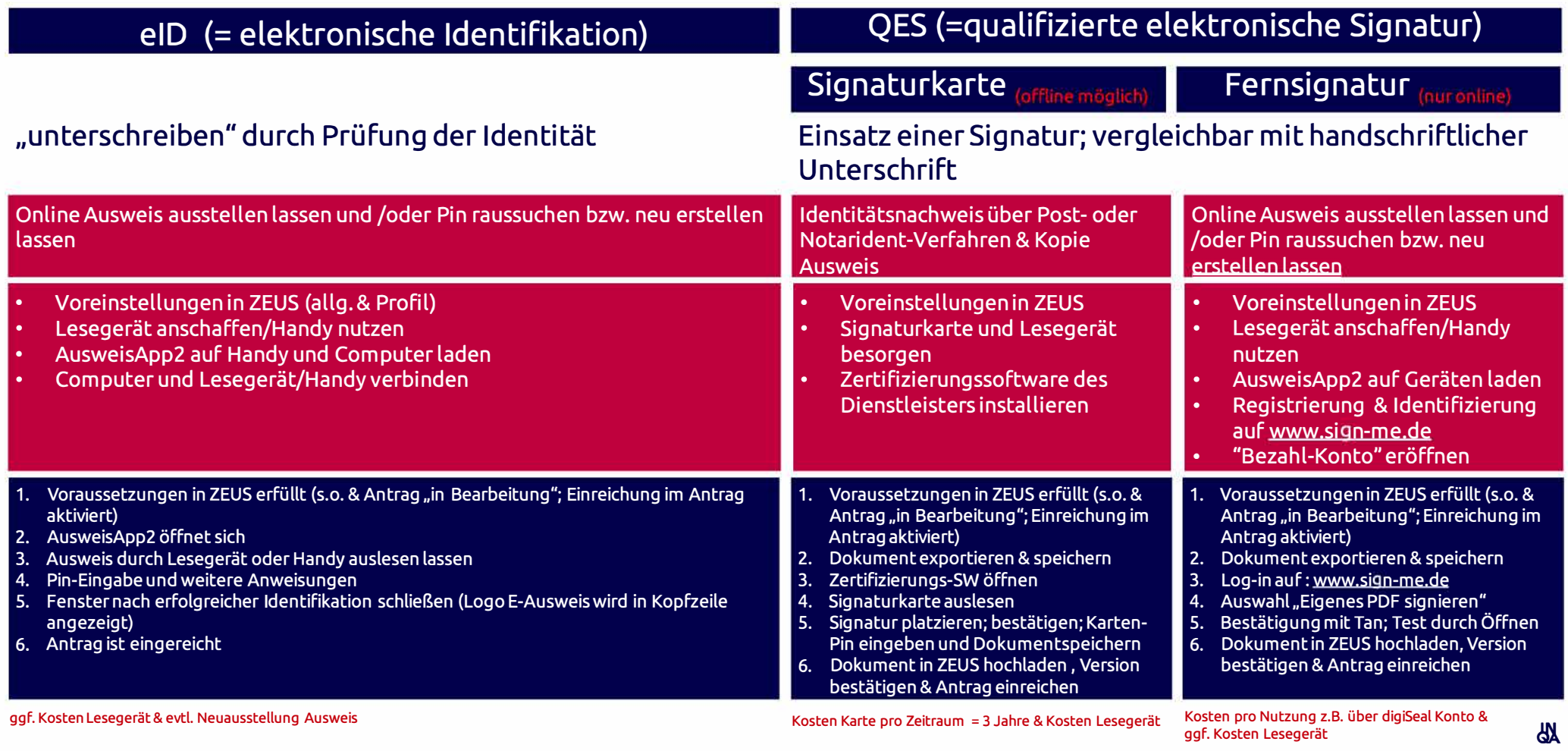

ggf. Kosten Lesegerät

 $\frac{\mathsf{L}}{\mathsf{L}}$ 

**m**   $\blacktriangleleft$ 

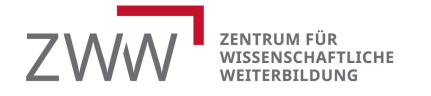

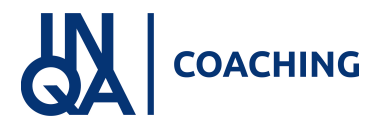

#### **INQA-Beratungsstelle Mainz**

## Nützliche Links

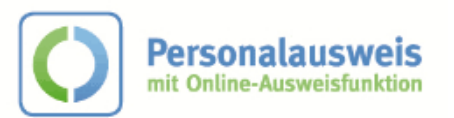

#### Alles Wichtige zum Online Ausweis hier:

https://www.personalausweisportal.de/Webs/PA/DE/buergerinnen-undbuerger/online-ausweisen/online-ausweisennode.html:isessionid=5C1502B5E9ACC1D7FF340AA423B8D964.1 ci d332

### eD

**Infos aus Zeus:** https://demografieagentur.sharepoint.com/:w:/s/IBSLG/ET-Bwh995VM O6iHmM2li0Br YF4Kfudk FiBleG'1XkA?e=DY3uYv

Hinweise und Video allgemein: https://www.ausweisapp.bund.de/onlineusweisen das-brauchen-sie

Lesegeräte: https://www.ausweisapp.bund.de/usb-kartenleser

Kompatible Smartphones: https://www.ausweisapp.bund.de/mobile-geraete/

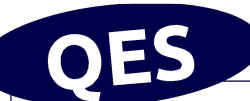

### **Infos aus ZEUS:** Signaturkarte und Fernsignatur: https://demografieagentur.share oint.com :w: r sites IBSLG la outs 15 Doc. aspx?sourcedoc=%7B56C52140-D0B4-4968-919F-386B4C03EF09%7D&file= ES%20mit%20Si naturkarte.docx&action=default& mobileredirect=true&cid=7c7377ac-d5a3-441c-a1dc-65f416d652b7 Lesegeräte: https://www.ausweisapp.bund.de/usb-kartenleser Kompatible Smartphones: https://www.ausweisapp.bund.de/mobile-geraete/ Übersicht Anbieter: htt s: www.bundesnetza entur.de EVD DE Uebersicht eVD start.html Signaturkarten häufige Fragen (Anbieter Bundesdruckerei): https://www.dtrust.net de su ort si natur-und-sie elkarten Sign-me-Verfahren: www.sign-me.de

Fernsignaturen bezahlen: https://shop.secrypt.de/produkt/digiseal-punkte/ oder https://www.chipkartenleser-shop.de/cert\_bdr/login